Scientific Computing WS 2018/2019

Lecture 23

Jürgen Fuhrmann

juergen.fuhrmann@wias-berlin.de

### TOP 500 2018 rank 1-6

Based on linpack benchmark: solution of dense linear system. Typical desktop computer:  $R_{max} \approx 100...1000$  GFlop/s

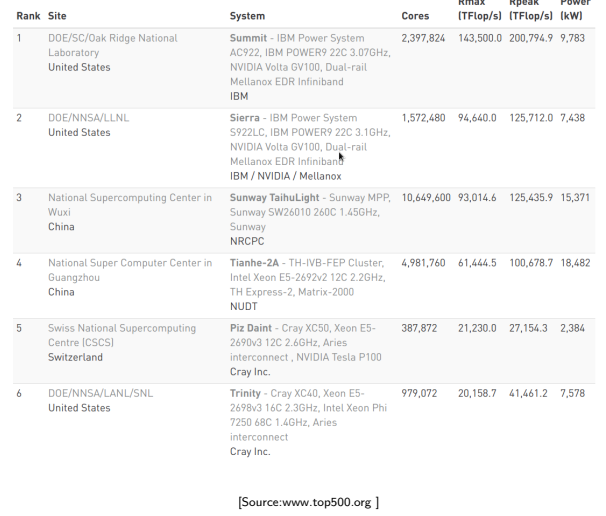

# TOP 500 2018 rank 7-13

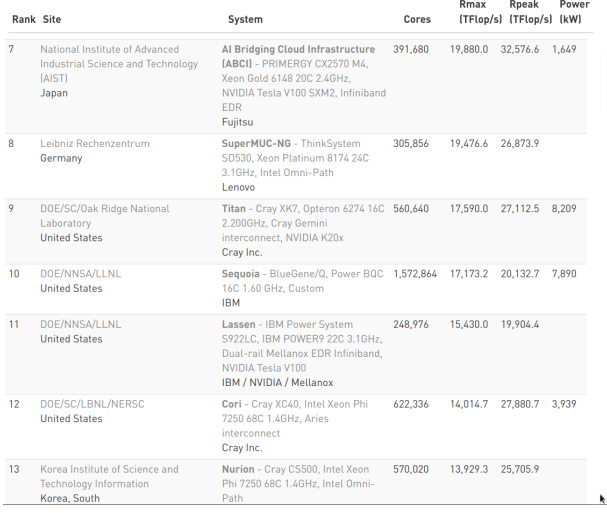

[Source:www.top500.org ]

# Parallel paradigms

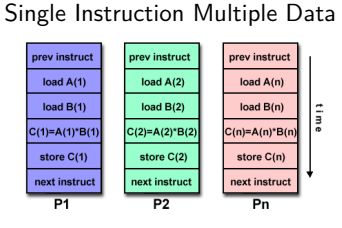

SIMD

[Source: computing.llnl.gov/tutorials]

- $\blacktriangleright$  "classical" vector systems: Cray, Convex *. . .*
- $\triangleright$  Graphics processing units (GPU)

### MIMD Multiple Instruction Multiple Data

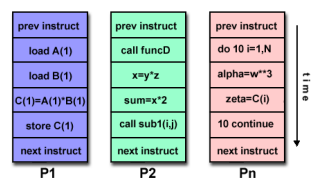

[Source: computing.llnl.gov/tutorials]

- $\blacktriangleright$  Shared memory systems
	- **IBM Power, Intel Xeon, AMD** Opteron *. . .*
	- ▶ Smartphones . . .
	- $\triangleright$  Xeon Phi RIP
- $\blacktriangleright$  Distributed memory systems
	- $\triangleright$  interconnected CPUs

### MIMD Hardware: Distributed memory

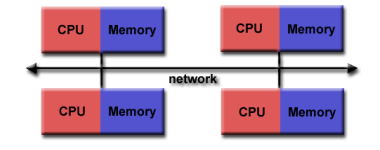

<sup>[</sup>Source: computing.llnl.gov/tutorials]

- $\blacktriangleright$  "Linux Cluster"
- ▶ "Commodity Hardware"
- $\blacktriangleright$  Memory scales with number of CPUs interconneted
- $\blacktriangleright$  High latency for communication
- $\blacktriangleright$  Mostly programmed using MPI (Message passing interface)
- $\blacktriangleright$  Explicit programming of communications: gather data, pack, send, receive, unpack, scatter

```
MPI_Send(buf,count,type,dest,tag,comm)
MPI_Recv(buf,count,type,src,tag,comm,stat)
```
## MIMD Hardware: Shared Memory

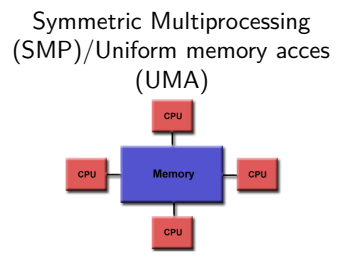

[Source: computing.llnl.gov/tutorials]

- $\blacktriangleright$  Similar processors
- $\blacktriangleright$  Similar memory access times

### Nonuniform Memory Access (NUMA)

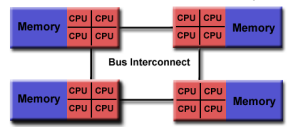

[Source: computing.llnl.gov/tutorials]

- $\blacktriangleright$  Possibly varying memory access latencies
- $\triangleright$  Combination of SMP systems
- ► ccNUMA: Cache coherent NUMA
- $\triangleright$  Shared memory: one (virtual) address space for all processors involved
- $\triangleright$  Communication hidden behind memory acces
- $\triangleright$  Not easy to scale large numbers of CPUS
- $\triangleright$  MPI works on these systems as well

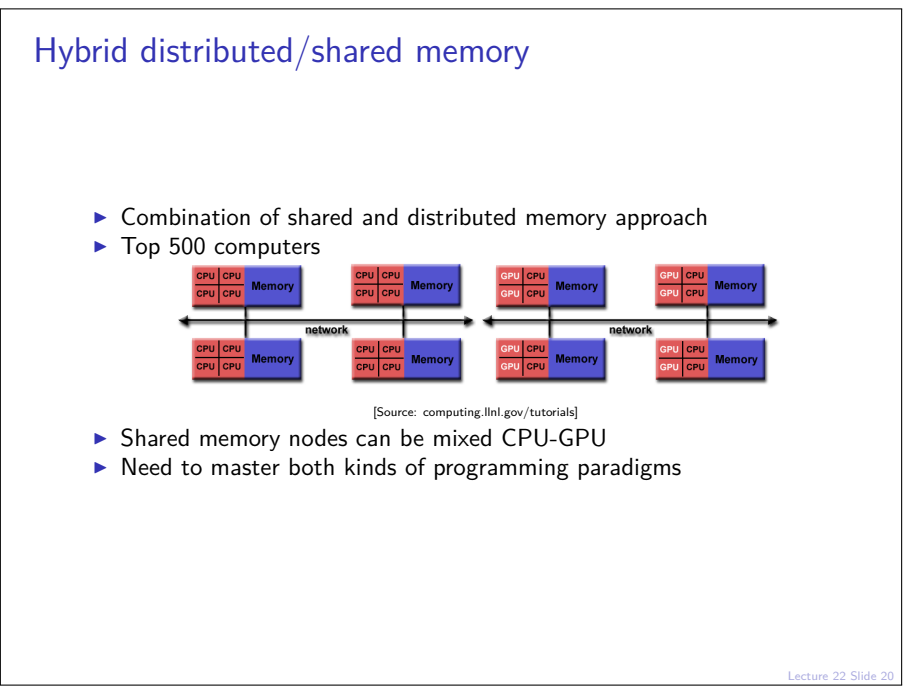

### Shared memory programming: pthreads

- $\triangleright$  Thread: lightweight process which can run parallel to others
- $\triangleright$  pthreads (POSIX threads): widely distributed
- $\triangleright$  cumbersome tuning  $+$  syncronization
- $\blacktriangleright$  basic structure for higher level interfaces

```
#include <pthread.h>
void *PrintHello(void *threadid)
{ long tid = (long)threadid;
 printf("Hello World! It's me, thread #%ld!\n", tid);
 pthread_exit(NULL);
}
int main (int argc, char *argv[])
{
 pthread_t threads[NUM_THREADS];
 int rc; long t;
 for(t=0; t<NUM_THREADS; t++)
  {
   printf("In main: creating thread %ld\n", t);
   rc = pthread_create(&threads[t], NULL, PrintHello, (void *)t);
    if (rc) {printf("ERROR; return code from pthread_create() is %d\n", rc); exit(-1);}
  }
pthread_exit(NULL);
}
```
Source: computing.llnl.gov/tutorials

 $\triangleright$  compile and link with

gcc -pthread -o pthreads pthreads.c

### Shared memory programming:  $C++11$  threads

- $\blacktriangleright$  Threads introduced into C++ standard with C++11
- $\triangleright$  Quite late... many codes already use other approaches
- $\blacktriangleright$  But interesting for new applications

```
#include <iostream>
#include <thread>
void call_from_thread(int tid) {
 std::cout << "Launched by thread " << tid << std::endl:
}
int main() {
 std::thread t[num_threads];
 for (int i = 0; i \leq num threads; ++i) {
    t[i] = std::thread(call_from_thread, i);
  }
 std::cout << "Launched from main\n";
 //Join the threads with the main thread
 for (int i = 0; i < num threads; ++i) {
   t[i].join();
  }
  return 0;
}
```
Source: https://solarianprogrammer.com/2011/12/16/cpp-11-thread-tutorial/

#### $\triangleright$  compile and link with

g++ -std=c++11 -pthread cpp11threads.cxx -o cpp11threads

### Thread programming: mutexes and locking

- If threads work with common data (write to the same memory address, use the same output channel) access must be synchronized
- $\triangleright$  Mutexes allow to define regions in a program which are accessed by all threads in a sequential manner.

```
#include <mutex>
std::mutex mtx;
void call_from_thread(int tid) {
 mtx.lock()
  std::cout << "Launched by thread " << tid << std::endl;
 mtx.unlock()
}
int main()
{
 std::thread t[num_threads];
 for (int i = 0; i < num threads; ++i) {
    t[i] = std::thread(call_from_thread, i);
  }
  std::cout << "Launched from main\n";
 for (int i = 0; i < num_{threads}; ++i) t[i]. join();return 0;
}
```
- $\triangleright$  Barrier: all threads use the same mutex for the same region
- $\triangleright$  Deadlock: two threads block each other by locking two different locks and waiting for each other to finish

## Shared memory programming: OpenMP

- $\blacktriangleright$  Mostly based on pthreads
- Available in  $C++$ , C, Fortran for all common compilers
- $\triangleright$  Compiler directives (pragmas) describe parallel regions

```
... sequential code ...
#pragma omp parallel
{
  ... parallel code ...
}
(implicit barrier)
... sequential code ...
```
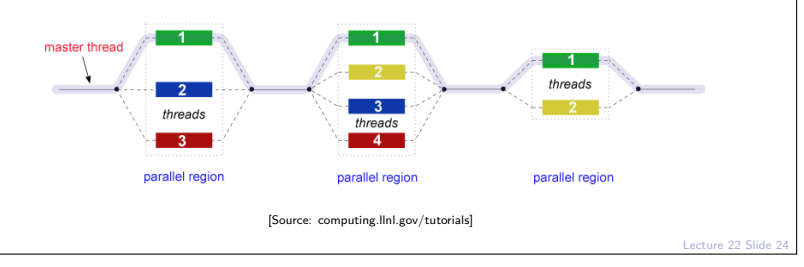

## Shared memory programming: OpenMP II

```
#include <iostream>
#include <cstdlib>
void call_from_thread(int tid) {
 std::cout << "Launched by thread " << tid << std::endl;
}
int main (int argc, char *argv[])
{
 int num_threads=1;
 if (argc>1) num_threads=atoi(argv[1]);
 #pragma omp parallel for
 for (int i = 0; i \lt num threads; ++i)
 {
    call_from_thread(i);
  }
 return 0;
}
```
 $\blacktriangleright$  compile and link with

g++ -fopenmp -o cppomp cppomp.cxx

```
Example: u = au + v und s = u \cdot v
```

```
double u[n],v[n];
#pragma omp parallel for
for(int i=0; i<n ; i++)
    u[i] +=a*v[i];
//implicit barrier
double s=0.0;
#pragma omp parallel for
for(int i=0; i<n ; i++)
    s+=u[i]*v[i];
```
- $\triangleright$  Code can be parallelized by introducing compiler directives
- $\triangleright$  Compiler directives are ignored if not in parallel mode
- $\triangleright$  Write conflict with  $+$  s: several threads may access the same variable

```
Preventing conflicts in OpenMP
       \triangleright Critical sections are performed only by one thread at a time
          double s=0.0;
           #pragma omp parallel for
          for(int i=0; i<n ; i++)
           #pragma omp critical
           {
            s+=u[i]*v[i];}
       \blacktriangleright Expensive, parallel program flow is interrupted
```
### Do it yourself reduction

- $\blacktriangleright$  Remedy: accumulate partial results per thread, combine them after main loop
- $\blacktriangleright$  "Reduction"

```
#include <omp.h>
int maxthreads=omp_get_max_threads();
double s0[maxthreads];
double u[n],v[n];
for (int ithread=0;ithread<maxthreads; ithread++)
   s0[ithread]=0.0;
#pragma omp parallel for
for(int i=0; i<n ; i++)
{
  int ithread=omp_get_thread_num();
  s0[ithread]+=u[i]*v[i];
}
double s=0.0;
for (int ithread=0;ithread<maxthreads; ithread++)
  s+=s0[ithread];
```

```
OpenMP Reduction Variables
    double s=0.0;
    #pragma omp parallel for reduction(+:s)
    for(int i=0; i<n ; i++)
        s+=u[i]*v[i];
```
 $\blacktriangleright$  In standard situations, reduction variables can be used to avoid write conflicts, no need to organize this by programmer

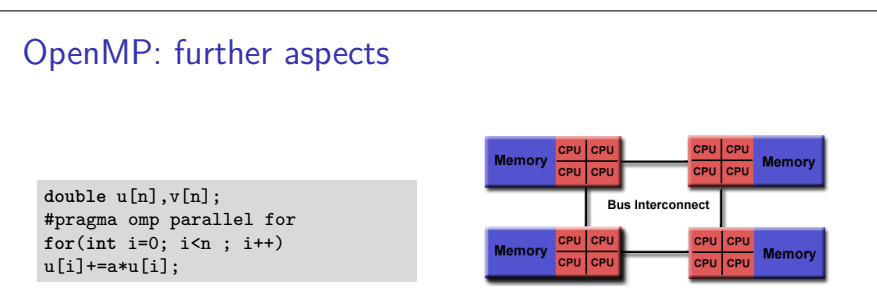

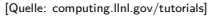

- $\triangleright$  Distribution of indices with thread is implicit and can be influenced by scheduling directives
- ▶ Number of threads can be set via OMP\_NUM\_THREADS environment variable or call to omp\_set\_num\_threads()
- ▶ First Touch Principle (NUMA): first thread which "touches" data triggers the allocation of memory with the processeor where the thread is running on

# Parallelization of PDE solution

$$
\Delta u = f \, \text{in}\Omega, \qquad \qquad u|_{\partial \Omega} = 0
$$
\n
$$
\Rightarrow u = \int_{\Omega} f(y)G(x, y)dy.
$$

- $\triangleright$  Solution in  $x \in \Omega$  is influenced by values of f in all points in  $\Omega$
- $\triangleright$   $\Rightarrow$  global coupling: any solution algorithm needs global communication

# Structured and unstructured grids

### Structured grid

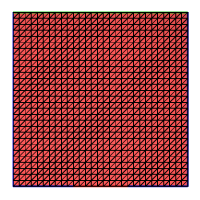

- $\blacktriangleright$  Easy next neighbor access via index calculation
- $\blacktriangleright$  Efficient implementation on SIMD/GPU
- $\triangleright$  Strong limitations on geometry

#### Unstructured grid

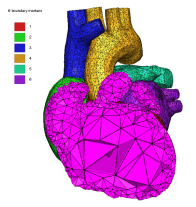

[Quelle: tetgen.org]

- $\blacktriangleright$  General geometries
- $\blacktriangleright$  Irregular, index vector based access to next neighbors
- $\blacktriangleright$  Hardly feasible fo SIMD/GPU

## Stiffness matrix assembly for Laplace operator for P1 FEM

$$
a_{ij} = a(\phi_i, \phi_j) = \int_{\Omega} \nabla \phi_i \nabla \phi_j \, dx
$$

$$
= \int_{\Omega} \sum_{K \in \mathcal{T}_h} \nabla \phi_i |_{K} \nabla \phi_j |_{K} \, dx
$$

Assembly loop: Set  $a_{ii} = 0$ . For each  $K \in \mathcal{T}_h$ : For each  $m, n = 0...d$ :

$$
s_{mn} = \int_{K} \nabla \lambda_m \nabla \lambda_n \, dx
$$

$$
a_{j_{dof}(K,m), j_{dof}(K,n)} = a_{j_{dof}(K,m), j_{dof}(K,n)} + s_{mn}
$$

# Mesh partitioning

Partition set of cells in  $\mathcal{T}_h$ , and color the graph of the partitions.

Result:  $C$ : set of colors,  $P_c$ : set of partitions of given color. Then:  $\mathcal{T}_h = \bigcup_{c \in \mathcal{C}} \bigcup_{p \in \mathcal{P}_c} p$ 

- $\blacktriangleright$  Sample algorithm:
	- $\triangleright$  Subdivision of grid cells into equally sized subsets by METIS (Karypis/Kumar)  $\rightarrow$  Partitions of color 1
	- $\triangleright$  Create separators along boundaries  $\rightarrow$  Partitions of color 2
	- $\triangleright$  "triple points"  $\rightarrow$  Partitions of color 3

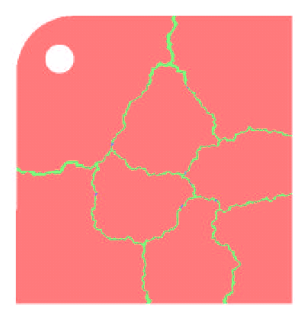

# Parallel stiffness matrix assembly for Laplace operator for P1 FEM

Set  $a_{ii} = 0$ . For each color  $c \in \mathcal{C}$  $#$ pragma omp parallel for For each  $p \in \mathcal{P}_c$ : For each  $K \in p$ : For each  $m, n = 0...d$ :  $s_{mn} = \int_K \nabla \lambda_m \nabla \lambda_n \, dx$  $a_{i_{dot}(K,m),j_{dot}(K,n)}+=s_{mn}$ 

- $\blacktriangleright$  Prevent write conflicts by loop organization
- $\triangleright$  No need for critical sections
- $\triangleright$  Similar structure for Voronoi finite volumes, nonlinear operator evaluation, Jacobi matrix assembly

## Linear system solution

 $\blacktriangleright$  Sparse matrices

- $\triangleright$  Direct solvers are hard to parallelize though many efforts are undertaken, e.g. Pardiso
- $\blacktriangleright$  Iterative methods easier to parallelize
	- $\triangleright$  partitioning of vectors  $+$  coloring inherited from cell partitioning
	- $\triangleright$  keep loop structure (first touch principle)
	- $\blacktriangleright$  parallelize
		- $\blacktriangleright$  vector algebra
		- $\blacktriangleright$  scalar products
		- $\blacktriangleright$  matrix vector products
		- $\blacktriangleright$  preconditioners

# MPI - Message passing interface

- library, can be used from  $C, C++,$  Fortran, python
- $\triangleright$  de facto standard for programming on distributed memory systems (since  $\approx$  1995)
- $\blacktriangleright$  highly portable
- $\triangleright$  support by hardware vendors: optimized communication speed
- $\triangleright$  based on sending/receiving messages over network
	- $\blacktriangleright$  instead, shared memory can be used as well
- $\triangleright$  very elementary programming model, need to hand-craft communications

# How to install

- $\triangleright$  OpenMP/C++11 threads come along with compiler
- $\triangleright$  MPI needs to be installed in addition
- $\triangleright$  Can run on multiple systems
- $\triangleright$  openmpi available for Linux/Mac (homebrew)/ Windows (cygwin)
	- ▶ https://www.open-mpi.org/faq/?category=mpi-apps
	- $\triangleright$  Compiler wrapper mpic++
		- $\triangleright$  wrapper around (configurable) system compiler
		- proper flags  $+$  libraries to be linked
	- $\blacktriangleright$  Process launcher mpirun
- $\blacktriangleright$  launcher starts a number of processes which execute statements independently, ocassionally waiting for each other

## Threads vs processes

- $\triangleright$  MPI is based on *processes*, C $++11$  threads and OpenMP are based on threads.
- $\triangleright$  Processes are essentially like commands launched from the command line and require large bookeeping, each process has its own address space
- $\triangleright$  Threads are created within a process and share its address space, require significantly less bookeeping and resources
- $\triangleright$  Multithreading requires careful programming since threads share data structures that should only be modified by one thread at a time. Unlike threads, with processes there can be no write conflicts
- $\triangleright$  When working with multiple processes, one becomes responsible for inter-process communication

# MPI Programming Style

- $\triangleright$  Generally, MPI allows to work with completely different programs
- $\triangleright$  Typically, one writes one program which is started in multiple incarnations on different hosts in a network or as different processes on one host
- $\triangleright$  MPI library calls are used to determine the identiy of a running program and the region of the data to work on
- $\triangleright$  Communication  $+$  barriers have to be programmed explicitely.

# MPI Hello world

```
// Initialize MPI.
MPI_Init ( &argc, &argv );
// Get the number of processes.
MPI_Comm_size ( MPI_COMM_WORLD, &nproc );
// Determine the rank (number, identity) of this process.
MPI_Comm_rank ( MPI_COMM_WORLD, &iproc );
if ( iproc == 0 )
{
 cout << "Number of available processes: " << nproc << "\n";
}
cout << "Hello from proc " << iproc << endl;
MPI Finalize ( );
```
- ▶ Compile with mpic++ mpi-hello.cpp -o mpi-hello
- ▶ All MPI programs begin with MPI\_Init() and end with MPI Finalize()
- $\triangleright$  the communicator MPI\_COMM\_WORLD designates all processes in the current process group, there may be other process groups etc.
- $\triangleright$  The whole program is started N times as system process, not as thread: mpirun -np N mpi-hello

# MPI hostfile

host1 slots=n1 host2 slots=n2 ...

- $\triangleright$  Distribute code execution over several hosts
- ▶ MPI gets informed how many independent processes can be run on which node and distributes the required processes accordingly
- $\triangleright$  MPI would run more processes than slots available. Avoid this situation !
- $\triangleright$  Need ssh public key access and common file system access for proper execution
- $\blacktriangleright$  Telling mpi to use host file:

```
mpirun --hostfile hostfile -np N mpi-hello
```
# MPI Send

MPI Send (start, count, datatype, dest, tag, comm)

- $\triangleright$  Send data to other process(es)
- $\triangleright$  The message buffer is described by (start, count, datatype):
	- $\blacktriangleright$  start: Start address
	- $\triangleright$  count: number of items
	- $\blacktriangleright$  datatype: data type of one item
- $\triangleright$  The target process is specified by dest, which is the rank of the target process in the communicator specified by comm
- $\triangleright$  When this function returns, the data has been delivered to the system and the buffer can be reused. The message may not have been received by the target process.
- $\blacktriangleright$  The tag codes some type of message

MPI\_Recv(start, count, datatype, source, tag, comm, status)

- $\triangleright$  Waits until a matching (on source and tag) message is received from the system, and the buffer can be used.
- $\triangleright$  source is rank in communicator specified by comm, or MPI\_ANY\_SOURCE
- $\blacktriangleright$  status contains further information
- $\triangleright$  Receiving fewer than count occurrences of datatype is OK, but receiving more is an error.

MPI\_Bcast(start, count, datatype, root, comm )

- ▶ Broadcasts a message from the process with rank "root" to all other processes of the communicator
- $\blacktriangleright$  Root sends, all others receive.

# Differences with OpenMP

- $\triangleright$  Programmer has to care about all aspects of communication and data distribution, even in simple situations
- $\triangleright$  In simple situations (regularly structured data) OpenMP provides reasonable defaults. For MPI these are not available
- $\triangleright$  For PDE solvers (FEM/FVM assembly) on unstructured meshes, in both cases we have to care about data distribution
- $\triangleright$  We need explicit handling of data at interfaces with MPI, while with OpenMP, possible communication is hidden behind the common address space

## Examination dates

Tue Feb 26. Wed Feb 27 Wed Mar 14. Thu Mar 15. Tue Mar 26. Wed Mar 27. Mon Apr 29.(?) Tue Apr 30.(?)

Time: 10:00-13:00 (6 slots per examination date)

Please inscribe yourself into the corresponding sheets. (See also the back sides).

Room: t.b.a. (MA, third floor)

Prof. Nabben answers all administrative questions.

Please bring your yellow sheets 3 days before the examination to Frau Gillmeister

No lecture on Tue Jan 29!